### stata.com

ftof — Passing functions to functions

Description Syntax Remarks and examples Also see

# Description

Functions can receive other functions as arguments.

Below is described (1) how to call a function that receives a function as an argument and (2) how to write a function that receives a function as an argument.

### Syntax

```
example(..., &somefunction(), ...)
```

where example() is coded

# **Remarks and examples**

#### stata.com

Remarks are presented under the following headings:

Passing functions to functions Writing functions that receive functions, the simplified convention Passing built-in functions

### Passing functions to functions

Someone has written a program that receives a function as an argument. We will imagine that function is

```
real scalar fderiv(function(), x)
```

and that fderiv() numerically evaluates the derivative of *function()* at x. The documentation for fderiv() tells you to write a function that takes one argument and returns the evaluation of the function at that argument, such as

```
real scalar expratio(real scalar x)
{
    return(exp(x)/exp(-x))
}
```

To call fderiv() and have it evaluate the derivative of expratio() at 3, you code

```
fderiv(&expratio(), 3)
```

To pass a function to a function, you code & in front of the function's name and () after. Coding &expratio() passes the address of the function expratio() to fderiv().

### Writing functions that receive functions, the simplified convention

To receive a function, you include a variable among the program arguments to receive the function—we will use f—and you then code (\*f)(...) to call the passed function. The code for fderiv() might read

```
function fderiv(f, x)
{
    return( ((*f)(x+1e-6) - (*f)(x)) / 1e-6 )
}
```

or, if you prefer to be explicit about your declarations,

```
real scalar fderiv(pointer scalar f, real scalar x)
{
    return( ((*f)(x+1e-6) - (*f)(x)) / 1e-6 )
}
```

or, if you prefer to be even more explicit:

In any case, using pointers, you type (\*f)(...) to execute the function passed. See [M-2] pointers for more information.

Aside: the function fderiv() would work but, because of the formula it uses, would return very inaccurate results.

#### Passing built-in functions

You cannot pass built-in functions to other functions. For instance, [M-5] exp() is built in, which is revealed by [M-3] mata which:

```
: mata which exp()
exp(): built-in
```

Not all official functions are built in. Many are implemented in Mata as library functions, but exp() is built in and coding &exp() will result in an error. If you wanted to pass exp() to a function, create your own version of it

```
: function myexp(x) return(exp(x))
```

and then pass &myexp().

# Also see

[M-2] Intro — Language definition

Stata, Stata Press, and Mata are registered trademarks of StataCorp LLC. Stata and Stata Press are registered trademarks with the World Intellectual Property Organization of the United Nations. StataNow and NetCourseNow are trademarks of StataCorp LLC. Other brand and product names are registered trademarks or trademarks of their respective companies. Copyright © 1985–2023 StataCorp LLC, College Station, TX, USA. All rights reserved.

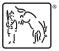

For suggested citations, see the FAQ on citing Stata documentation.